FI001 - 1o Semestre de 2021

Figura do artigo, Gabriela M. Amaral, David Q. Aruquipa, Ludwing F. M. Camacho, Luiz F. C. Faria, Sofía I. C. Guzmán, Damaris T. Maimone, Melissa Mendes, Marco A. P. Lima, "Quantum 'Ghosts'", Revista Brasileira de Ensino de Física, vol. 38, no 3, e3309 (2016). DOI: http://dx.doi.org/10.1590/1806-9126-RBEF-2016-0052

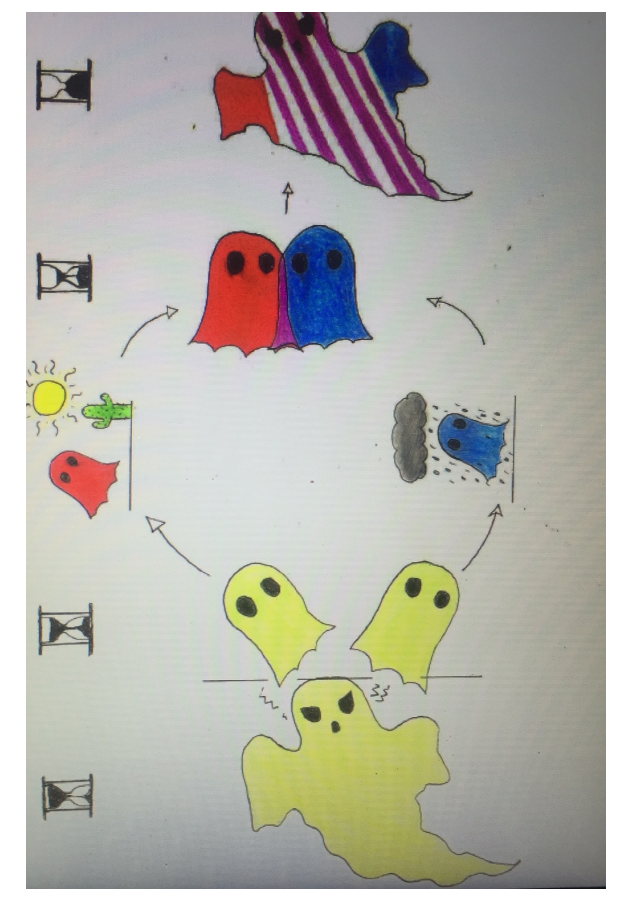

As informações sobre a disciplina estão em:

https://sites.ifi.unicamp.br/maplima/ensino/fi-001/

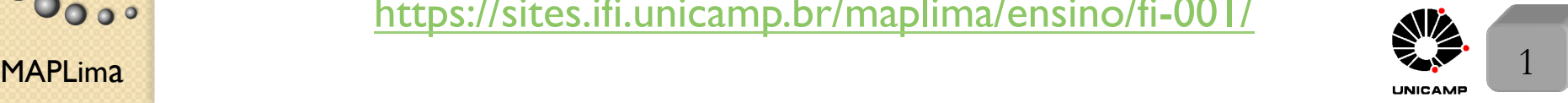

 $\bullet$ 

FI001

Aula 1

## Aula 1 Conceitos Fundamentais

- 1) Início do Século 20: limitações severas da física clássica.
- 2) A maneira convencional de estudar Mecânica Quântica é seguir o desenvolvimento histórico:
	- Lei de Radiação de Planck: corpo negro;
	- Teoria de calor específico Einstein-Debye;
	- Átomo de Bohr;
	- Ondas de matéria de de Broglie;
	- Efeito Compton (espalhamento de fótons por elétrons transferência de momento linear);
	- Experiência de Franck-Hertz (espectro via espalhamento de elétrons);
	- Experimento de Davidson-Germer-Thompson de difração de elétrons.

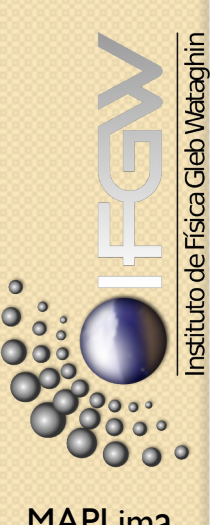

FI001

*Tudo isso faz com que abandonemos a Mecˆanica Cl´assica para o mundo de Heisenberg, Schrödinger, Dirac e outros. Nós faremos aqui o tratamento de choque: Experimento de Stern-Gerlach*

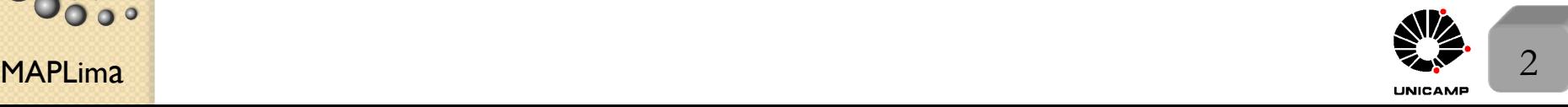

# Aula 1 Planejado por Stern in 1921 e realizado com Gerlach in 1922

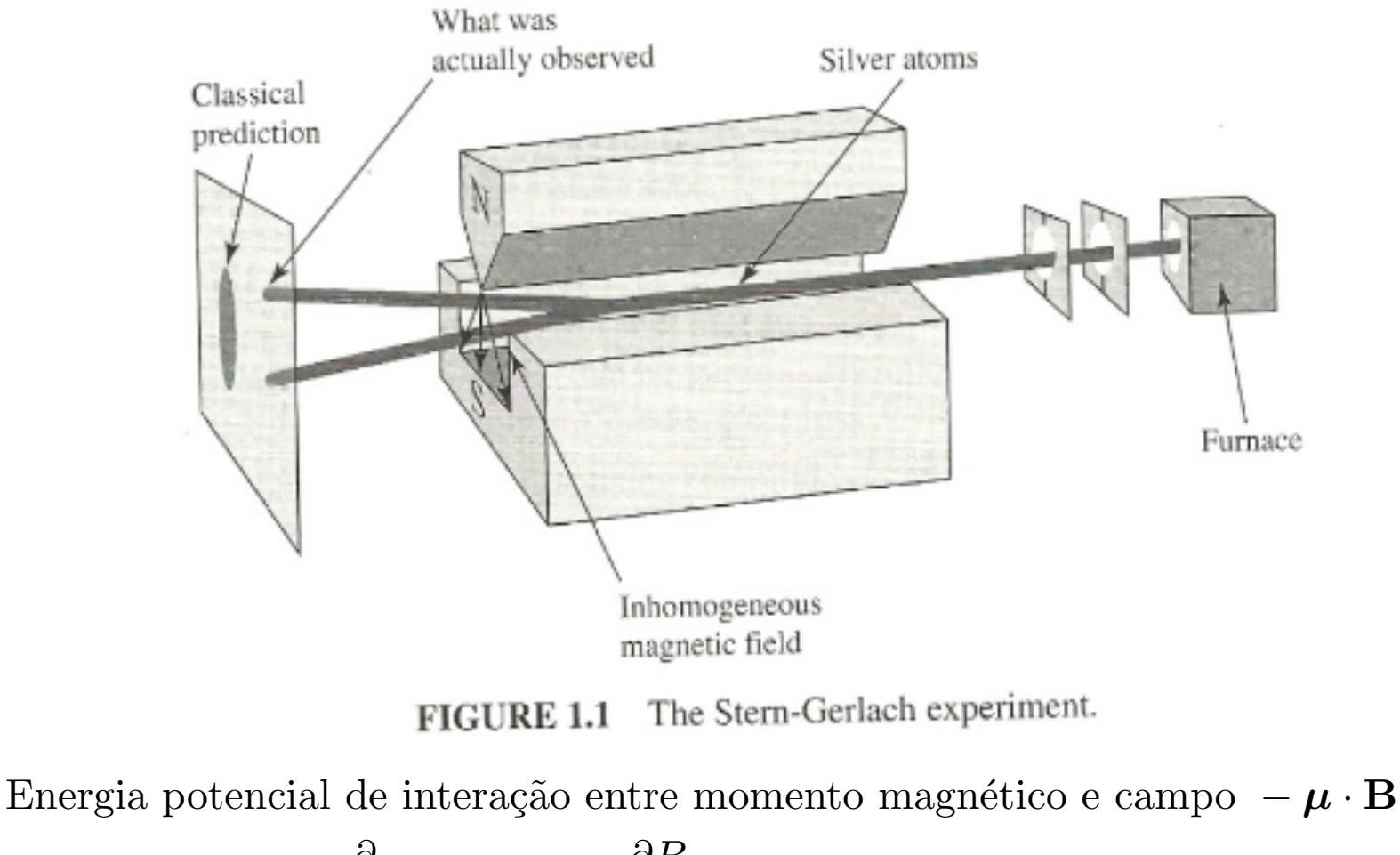

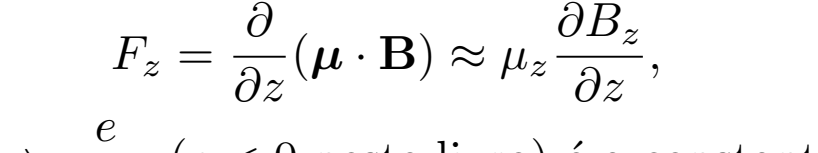

 $MAPLima$   $\frac{1}{2}$   $\frac{1}{3}$  $\bm{\mu} \propto \mathbf{S} \Rightarrow$  $\frac{e}{m_e c}$  (*e* < 0 neste livro) é a constante de proporcionalidade.

nstituto de Física Gleb Wataghin

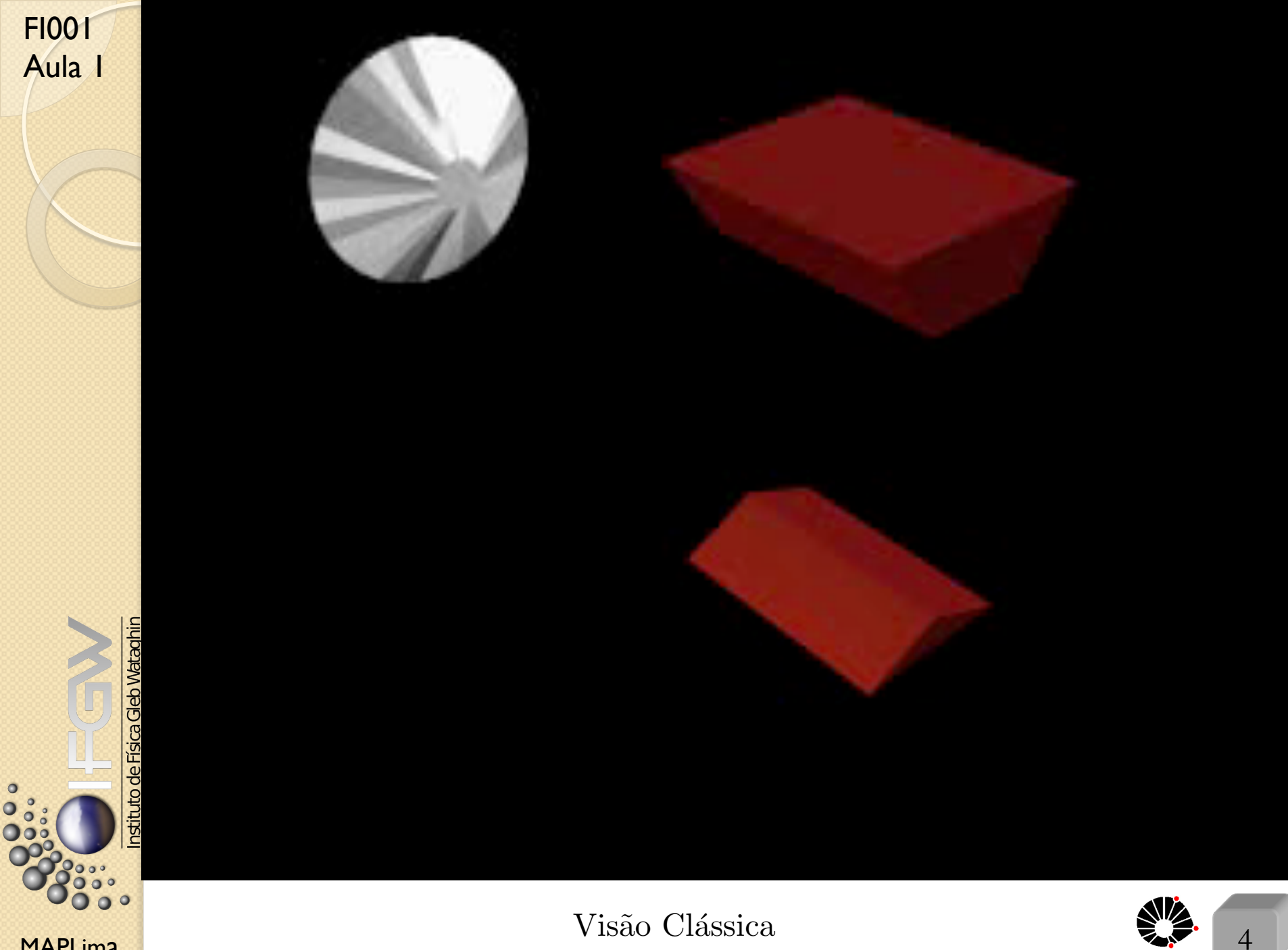

**MAPLima** 

**UNICAMP** 

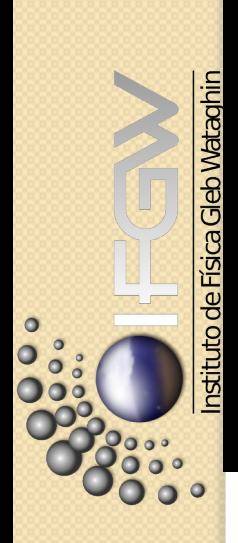

FI001<br>Aula I

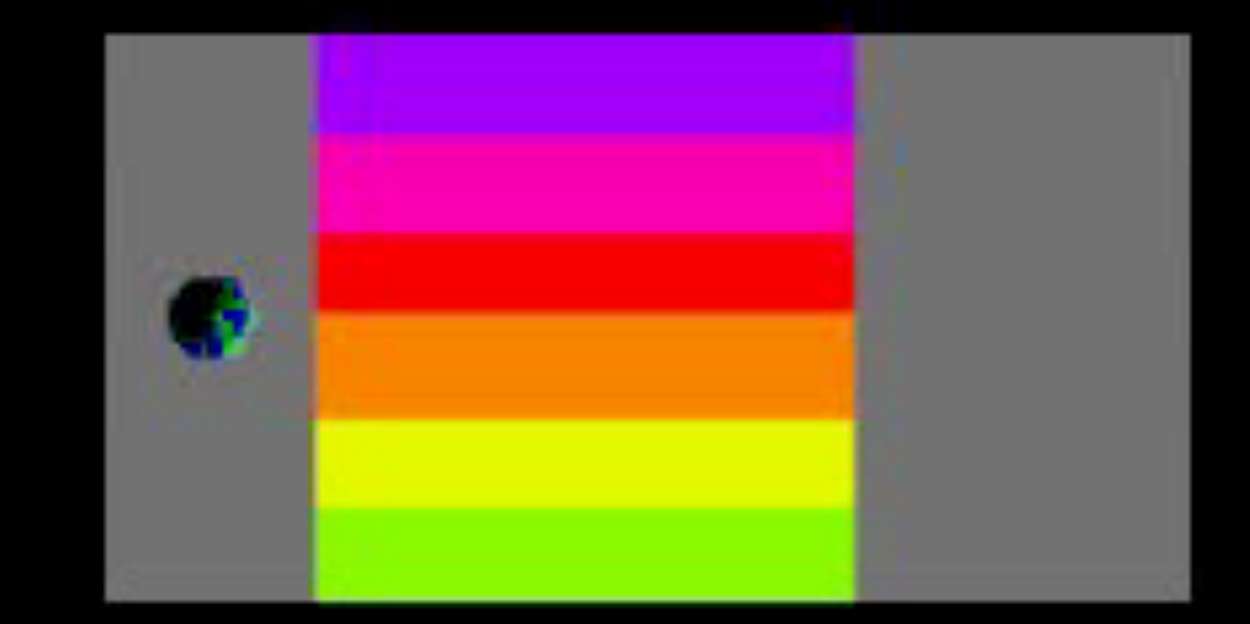

#### Visão Quântica

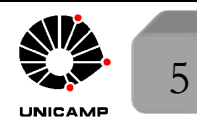

**MAPLima** 

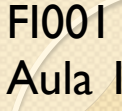

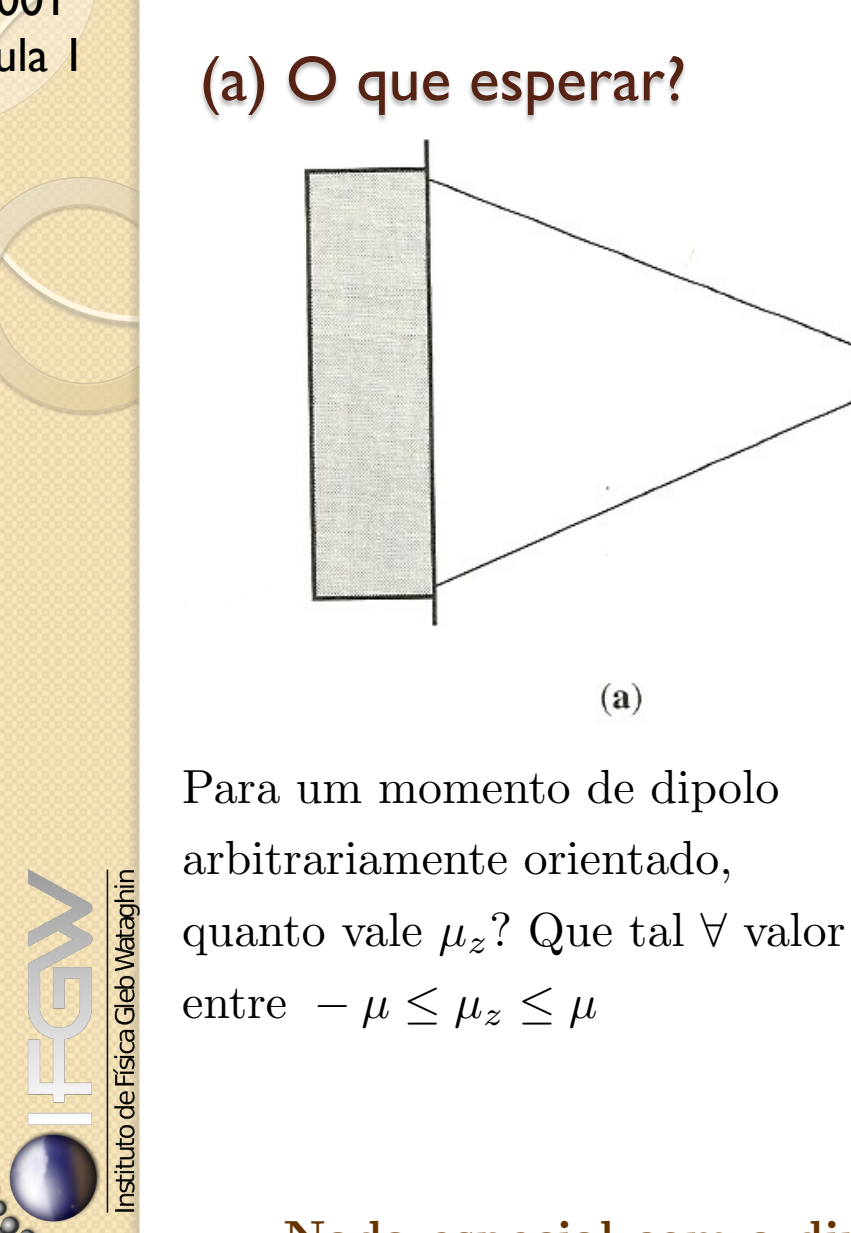

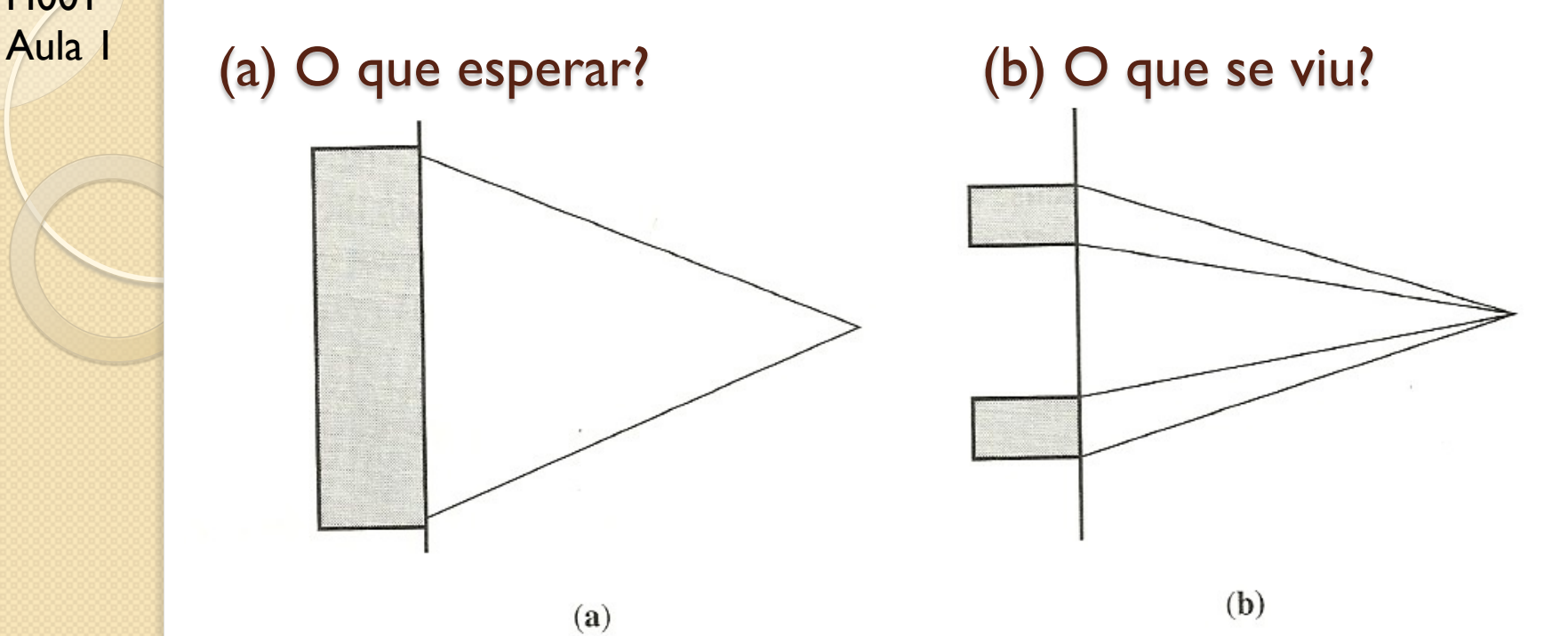

 $(a)$ 

Dois valores de  $\mu_z$ , correspondentes à:  $S_z = \hbar/2 e - \hbar/2$ ,  $\hbar = 1,0546 \times 10^{-27}$ erg.s  $= 6,5822 \times 10^{-16}$ eV.s.

Nada especial com a direção *z*. Poderia ser *x*, *y*, ou *u*.

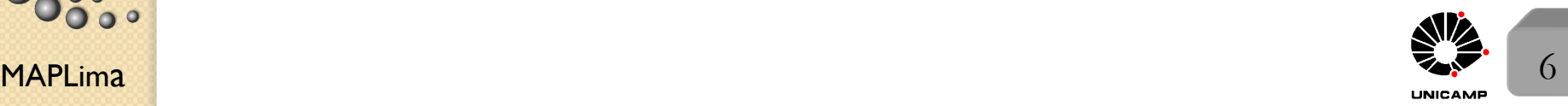

 $\bullet$ 

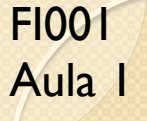

#### Uma sequência de experimentos de Stern-Gerlach

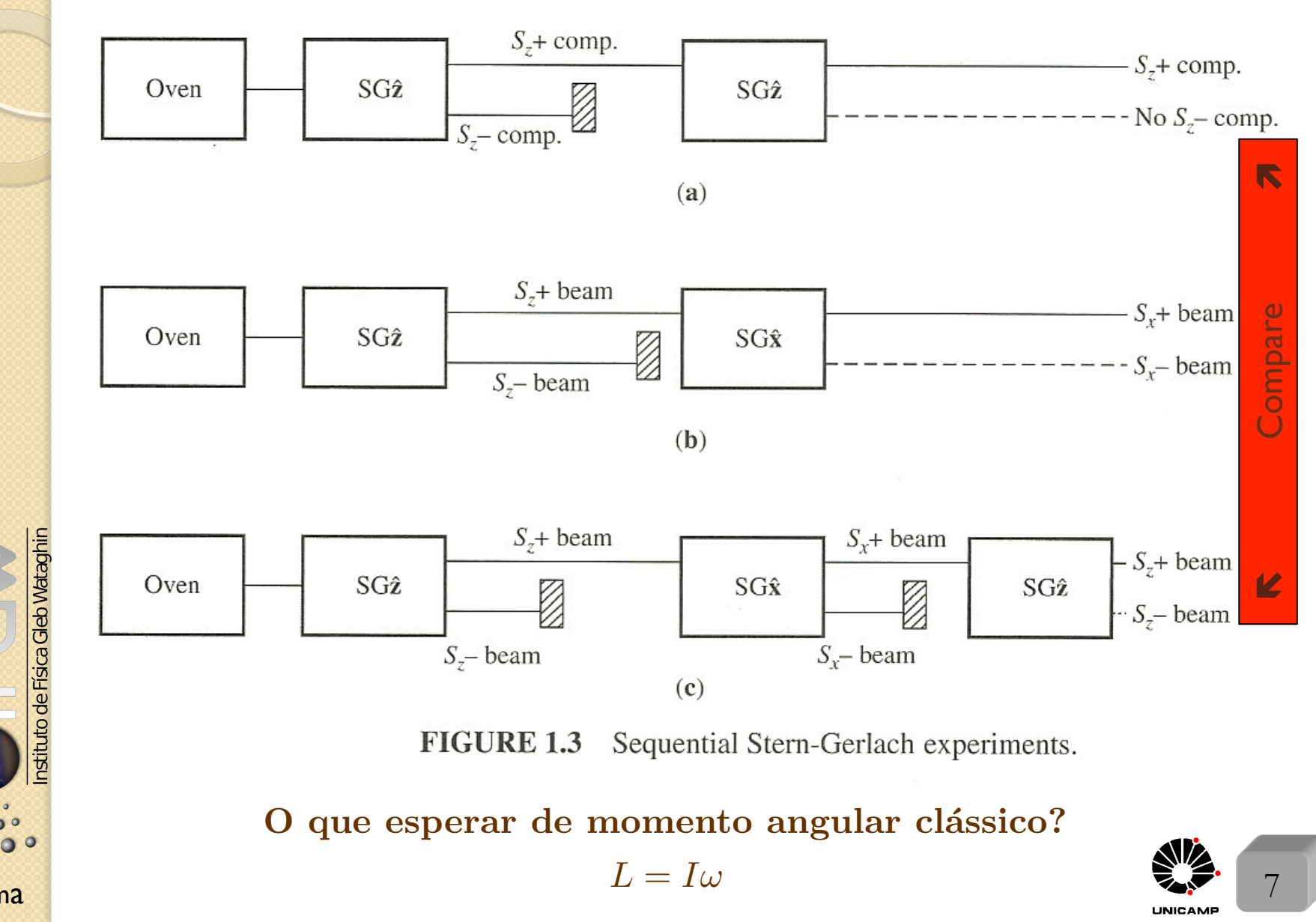

**MAPLima** 

 $\circ$ 

# Aula 1 Analogia com luz polarizada

Luz polarizada na direção  $\hat{\mathbf{x}} \Longrightarrow \mathbf{E} = E_0 \hat{\mathbf{x}} \cos(kz - \omega t)$ 

Luz polarizada na direção  $\hat{\mathbf{y}} \Longrightarrow \mathbf{E} = E_0 \hat{\mathbf{y}} \cos(kz - \omega t)$ 

Se a polarização fosse em  $\hat{\mathbf{x}}'$  e  $\hat{\mathbf{y}}'$ (rodados de 45<sup>*o*</sup>no sentido anti-horário, com respeito à  $\hat{\mathbf{x}} \in \hat{\mathbf{y}}$ , poderíamos escrever:

$$
\hat{\mathbf{x}}' \Rightarrow E_0 \hat{\mathbf{x}}' \cos (kz - \omega t) = E_0 \left[ \frac{1}{\sqrt{2}} \hat{\mathbf{x}} \cos (kz - \omega t) + \frac{1}{\sqrt{2}} \hat{\mathbf{y}} \cos (kz - \omega t) \right],
$$
  

$$
\hat{\mathbf{y}}' \Rightarrow E_0 \hat{\mathbf{y}}' \cos (kz - \omega t) = E_0 \left[ -\frac{1}{\sqrt{2}} \hat{\mathbf{x}} \cos (kz - \omega t) + \frac{1}{\sqrt{2}} \hat{\mathbf{y}} \cos (kz - \omega t) \right].
$$

E, assim, sugerir a analogia:

- *•* ´atomos do experimento de Stern-Gerlach *S<sup>z</sup><sup>±</sup>* com luz polarizada nas direções  $\hat{\mathbf{x}}$  e  $\hat{\mathbf{y}}$
- $\blacksquare$  and  $\blacksquare$  and *•* ´atomos do experimento de Stern-Gerlach *S<sup>x</sup><sup>±</sup>* com luz polarizada nas direções  $\mathbf{\hat{x}}'$  e  $\mathbf{\hat{y}}'$ .

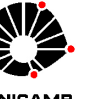

nstituto de Física Gleb Wataghin

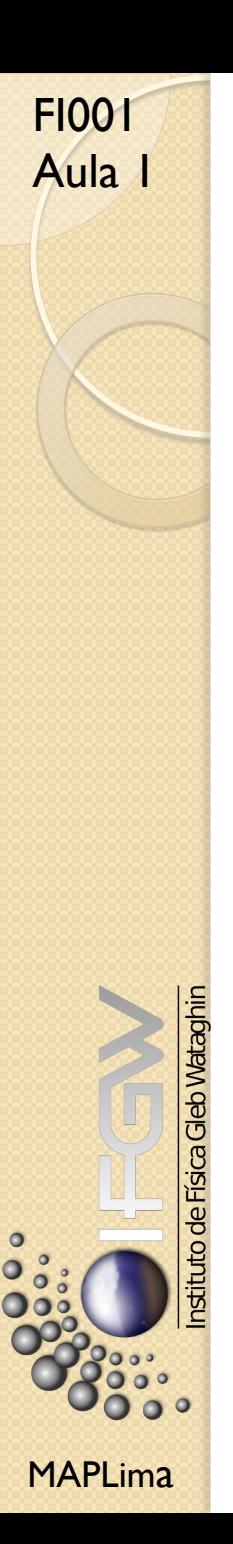

# Aula 1 Analogia com luz polarizada

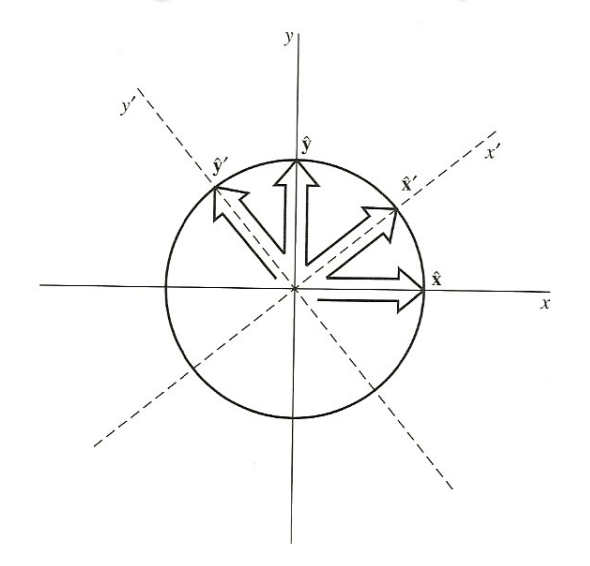

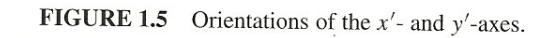

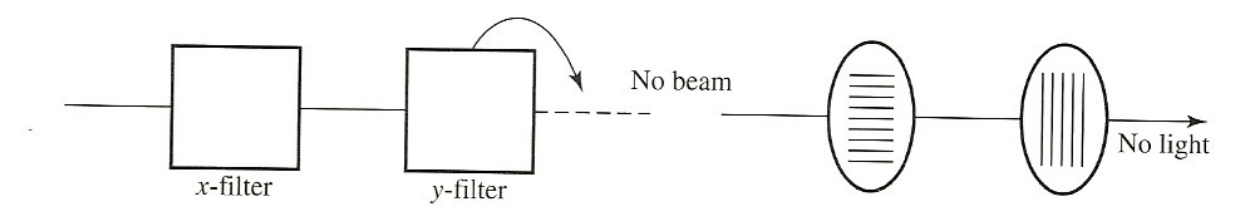

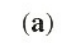

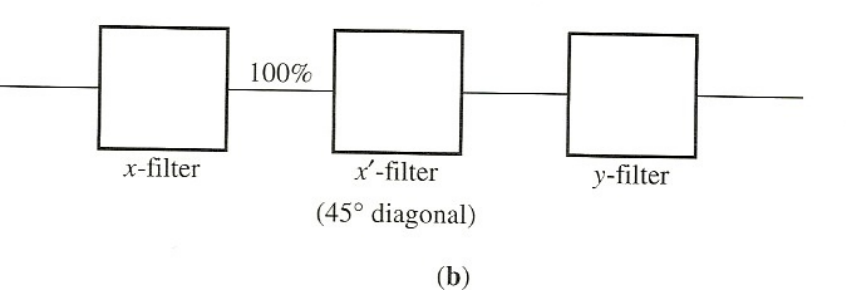

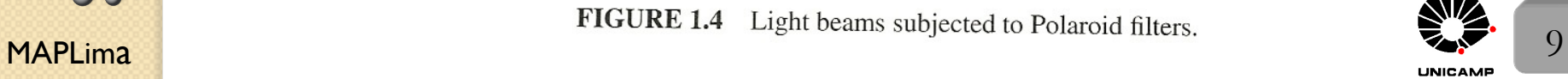

FI001 Aula 1

stituto de Fisica Gl

#### Analogia com luz polarizada

Nossa analogia permite escrever "estados"  $|S_x; \pm \rangle$  em função de "estados"

$$
|S_z; \pm\rangle, \text{ isto é }\begin{cases} |S_x; +\rangle = \frac{1}{\sqrt{2}} |S_z; +\rangle + \frac{1}{\sqrt{2}} |S_z; -\rangle\\ |S_x; -\rangle = -\frac{1}{\sqrt{2}} |S_z; +\rangle + \frac{1}{\sqrt{2}} |S_z; -\rangle \end{cases}
$$

E os  $|S_y; \pm \rangle$ ? Recorremos à luz circularmente polarizada a favor (direita) e contra (esquerda) o movimento do relógio

$$
\mathbf{E}_{\pm} = E_0 \Big[ \frac{1}{\sqrt{2}} \hat{\mathbf{x}} \cos(kz - \omega t) + \frac{1}{\sqrt{2}} \hat{\mathbf{y}} \cos(kz - \omega t \pm \frac{\pi}{2}) \Big], \text{ ou ainda, usando}
$$
  
variáveis complexas  $\epsilon_{\pm} = \Big[ \frac{1}{\sqrt{2}} \hat{\mathbf{x}} e^{i(kz - \omega t)} \pm \frac{i}{\sqrt{2}} \hat{\mathbf{y}} e^{i(kz - \omega t)} \Big], \text{ com } i = e^{i\pi/2} e$ 

- $\mathbf{E} = E_0 \text{Re}(\boldsymbol{\epsilon})$  e com isso completar a analogia entre átomos e luz polarizada,
- Átomo  $S_{y+} \leftrightarrow$  feixe circularmente polarizado pela regra da mão direita
- Atomo  $S_{y-} \leftrightarrow$  feixe circularmente polarizado pela regra da mão esquerda e escrever

$$
|S_y; \pm \rangle = \frac{1}{\sqrt{2}} |S_z; + \rangle \pm \frac{i}{\sqrt{2}} |S_z; - \rangle
$$

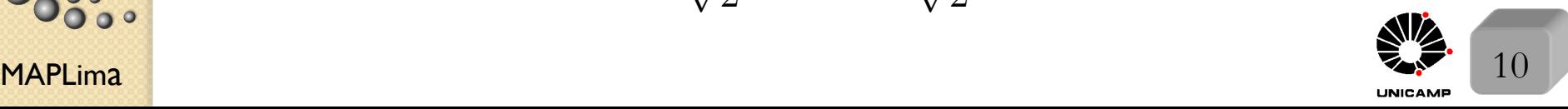

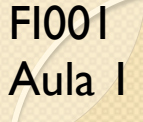

#### Um experimento moderno de Stern-Gerlach

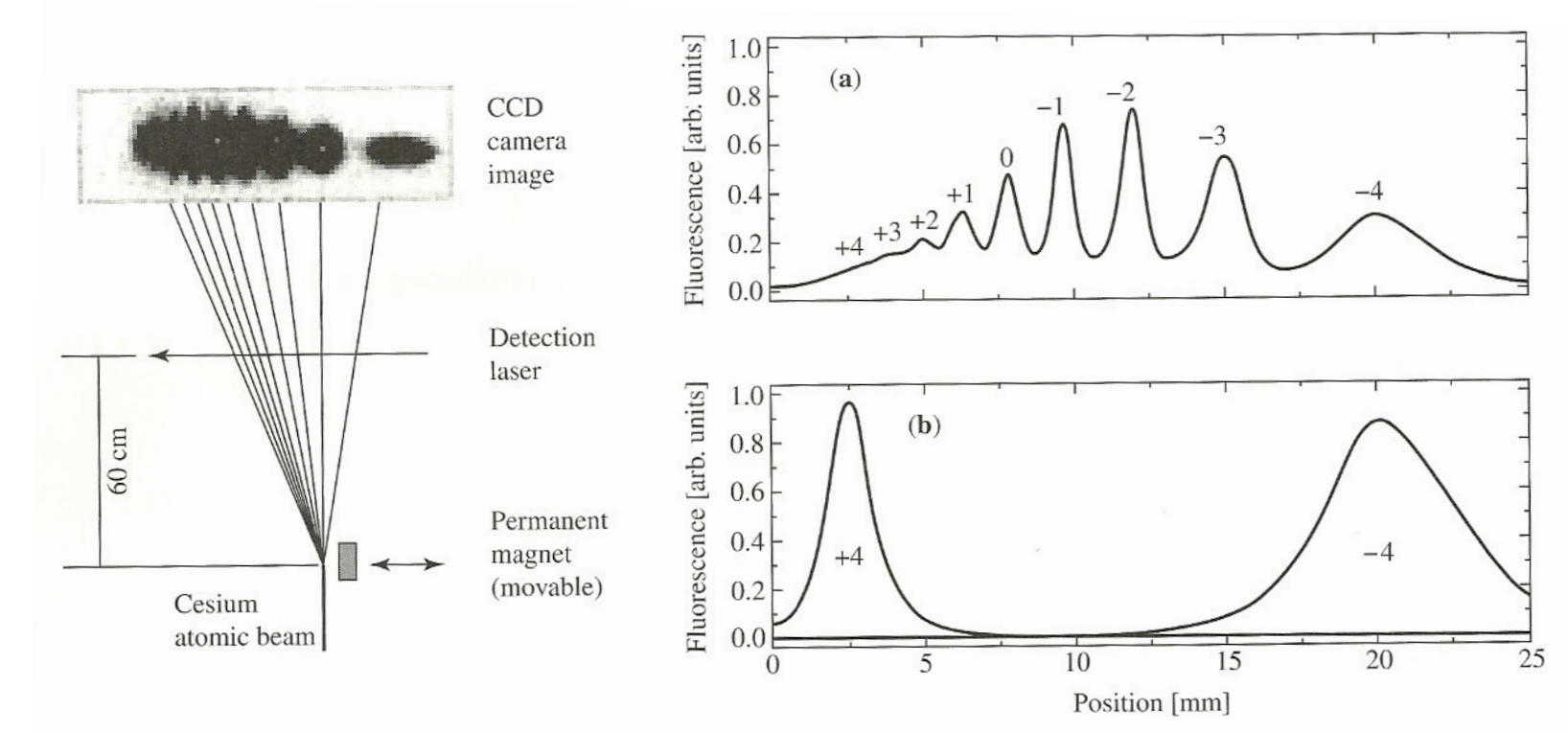

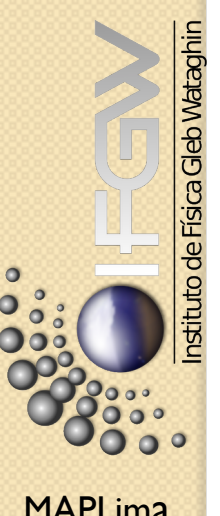

Um aparato moderno de Stern-Gerlach, usado para separar estados de spin do átomo de Césio, tirado de F. Lison *et al.* Phys. Rev. A **61** (1999) 013405. O aparato é mostrado na esquerda, enquanto que os dados mostram nove componentes do átomo de spin 4 (acoplamento do elétron mais externo com o spin nuclear I=7/2).

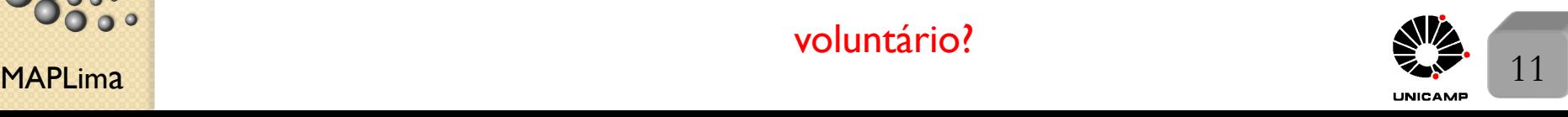

FI001

## Aula 1 Kets, bras e operadores

 $|\alpha\rangle$  contém toda a informação.

 $|\alpha\rangle + |\beta\rangle = |\gamma\rangle$  soma de kets é ket

 $c|\alpha\rangle = |\alpha\rangle c \Rightarrow$  $\sqrt{ }$  $\int$  $\left\lfloor \right\rfloor$  $ket$  vezes número complexo  $\acute{e}$  ket.  $Se\ c = 0$ , o resultado é o ket nulo.  $|\alpha\rangle$  e *c* $|\alpha\rangle$ , com *c*  $\neq$  0, contém a mesma física.

 $\overline{a}$ Uma observável é representada por um operador. Operador vezes ket é ket  $A.(\vert\alpha\rangle) = A\vert\alpha\rangle$ 

Normalmente  $A|\alpha\rangle \neq c|\alpha\rangle$ , mas existem kets interessantes, os autokets de *A*:  $|a'\rangle, |a''\rangle, |a'''\rangle, ... \Longrightarrow A|a'\rangle = a'|a'\rangle; A|a''\rangle = a''|a''\rangle; A|a''' \rangle = a'''|a''''\rangle; ...$ Os números  $a', a'', a'''$ , ... formam o conjunto de autovalores de  $A$ .

$$
\int_{C} S_z |S_z; \pm \rangle = \pm \frac{\hbar}{2} |S_z; \pm \rangle
$$

 $S_x|S_x; \pm\rangle = \pm \frac{\hbar}{2} |S_x; \pm\rangle$ 

 $S_y|S_y; \pm \rangle = \pm \frac{\hbar}{2} |S_y; \pm \rangle$ 

Vimos exemplos:

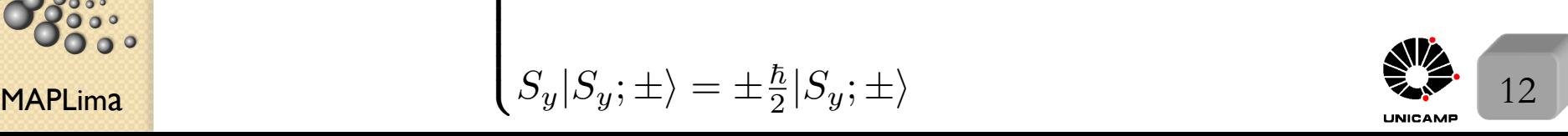

FI001 Aula 1

#### Espaços dos bras e produtos internos

 $|\alpha\rangle = \sum$  $a<sup>′</sup>$  $c_{a'}|a'\rangle \Rightarrow \begin{cases}$ Um ket pode ser escrito como uma combinação de autokets de A.

Correspondência dual (CD). Para cada ket existe um bra no espaço dual (e vice-versa). Assim, existe uma correspondência um-a-um entre eles:

 $|\alpha\rangle \stackrel{\text{CD}}{\iff} |\alpha|$ 

 $|a'\rangle, |a''\rangle, \dots \stackrel{\text{CD}}{\iff} \langle a'|, \langle a''|, \dots$ 

 $|\alpha\rangle + |\beta\rangle \stackrel{\text{CD}}{\iff} \langle \alpha| + \langle \beta|$ 

 $c_{\alpha}|\alpha\rangle + c_{\beta}|\beta\rangle \nleftrightarrow C_{\alpha}^*\langle\alpha| + c_{\beta}^*\langle\beta|$ importante

espaço dos bras é uma espécie de espelho do espaço dos kets.

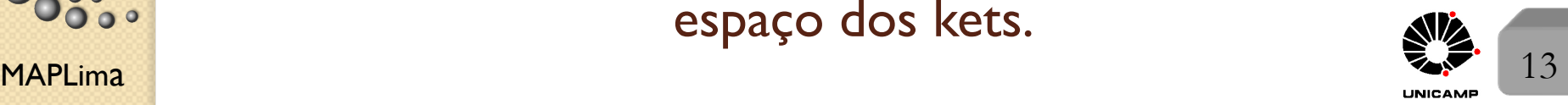

stituto de Física Gleb Wataghin

### Aula 1 **Produtos internos**

- Defini-se  $\langle \beta | \alpha \rangle = (\langle \beta |) . (|\alpha \rangle) \rightarrow \text{uma espécie de produto escalar.}$
- *•* Postulamos (  $\langle \beta | \alpha \rangle = \langle \alpha | \beta \rangle^* \Rightarrow \langle \alpha | \alpha \rangle$  real.  $\langle \alpha | \alpha \rangle \geq 0 \Rightarrow$  Postulado da métrica positivamente definida.
- kets são ortogonais, se  $\langle \alpha | \beta \rangle = 0 \Rightarrow \langle \beta | \alpha \rangle = 0$ *.*
- $\ket{\widetilde{\alpha}} = \frac{1}{\sqrt{\langle \alpha \rangle}}$  $\sqrt{\langle \alpha | \alpha \rangle}$  $|\alpha\rangle \longrightarrow \langle \tilde{\alpha}|\tilde{\alpha}\rangle = 1 \rightarrow \tilde{E}$  possível normalizar um ket.

### **Operadores**

- Os operadores atuam nos kets pela esquerda  $X(|\alpha\rangle) = X|\alpha\rangle$
- Se  $X|\alpha\rangle = Y|\alpha\rangle, \forall |\alpha\rangle \Rightarrow X = Y$  $\int$ Os dois operadores são ditos iguais.
- *O* operador é o operador nulo, se  $\rightarrow X|\alpha\rangle = 0, \ \forall |\alpha\rangle$ .
- Os operadores podem ser somados. As operações de adição de operadores são comutativas e associativas, isto é:

 $X + Y = Y + X$  e  $X + (Y + Z) = (X + Y) + Z$ 

 $MAPLima$   $14$ Todos os operadores neste curso, exceto o de evolução temporal, são lineares,  $X(c_{\alpha}|\alpha\rangle + c_{\beta}|\beta\rangle) = c_{\alpha}X|\alpha\rangle + c_{\beta}X|\beta\rangle$ 

stituto de Física Gleb Wataghin

#### FI001 Aula 1

de Física Gleb

## **Operadores**

- Os operadores atuam nos bras pela direita  $(\langle \alpha |)X = \langle \alpha | X$ .
- Correspondência dual  $X|\alpha\rangle \stackrel{\text{CD}}{\iff} \langle \alpha|X^{\dagger} \text{ (onde } X^{\dagger} \text{ é o adjunto Hermiteano)}\rangle$ de *X*)*.*
- O operador é dito Hermiteano se  $X^{\dagger} = X$ .

# Multiplicações

- Muitas vezes não comutam  $XY \neq YX$ .
- Vale a associativa  $X(YZ) = (XY)Z = XYZ$ .

• Vale 
$$
\begin{cases} X(Y|\alpha) = (XY)|\alpha\rangle = XY|\alpha\rangle. \\ (\langle \beta|X)Y = \langle \beta|(XY) = \langle \beta|XY. \end{cases}
$$

- Note que  $(XY)^{\dagger} = Y^{\dagger} X^{\dagger}$ , pois  $XY|\alpha\rangle = X(Y|\alpha\rangle) \stackrel{\text{CD}}{\iff} (\langle \alpha|Y^{\dagger})X^{\dagger} = \langle \alpha|Y^{\dagger} X^{\dagger}$
- Note que  $(\Lambda Y)^{i} = Y^{\dagger} \Lambda^{i}$ , pois  $\Lambda Y$  |a<br>
Produto externo:  $(|\alpha\rangle) . (\langle \beta|) = |\alpha\rangle \langle \beta|$ 
	- $\exists$  produtos ilegais:  $|\alpha\rangle X$  ou  $X\langle\beta|$  ou  $|\beta\rangle|\alpha\rangle$
	- Mais tarde definiremos  $|\beta\rangle \otimes |\alpha\rangle$ .
- MAPLima produto externo é um operador.  $\frac{15}{25}$ *Fodos os produtos legais são associativos. Para ilustrar, tome*  $(|\beta\rangle\langle\alpha|).|\gamma\rangle$  $(|\beta\rangle\langle\alpha|).|\gamma\rangle = |\beta\rangle(\langle\alpha|.| \gamma\rangle) = |\beta\rangle\langle\alpha| \gamma\rangle$ . Como  $\langle\alpha|\gamma\rangle$  é apenas um número, temos que o produto externo vezes um ket dá outro ket. Logo, o

### Aula 1 Multiplicações

• Note que se  $X = |\beta\rangle\langle\alpha| \rightarrow X^{\dagger} = |\alpha\rangle\langle\beta|$ , pois

 $X|\gamma\rangle = |\beta\rangle\langle\alpha|\gamma\rangle \stackrel{\text{CD}}{\iff} (\langle\beta|).\langle\gamma|\alpha\rangle = \langle\gamma|\alpha\rangle.\langle\beta| = \langle\gamma|(\alpha)\rangle$  $\sqrt{aN/R}$  $|\alpha\rangle\langle\beta|)$ 

- Outra ilustração do axioma associativo  $(\langle \beta |)(X | \alpha \rangle) = (\langle \beta | X) . | \alpha \rangle$ Como são iguais, usaremos  $\langle \beta | X | \alpha \rangle$ . Note que  $\langle \beta | X | \alpha \rangle = \langle \beta | (X | \alpha \rangle) = \{ (\langle \alpha | X^{\dagger}) | \beta \rangle \}^* = \langle \alpha | X^{\dagger} | \beta \rangle^*$
- Se *X* é Hermiteano  $\implies \langle \beta | X | \alpha \rangle = \langle \alpha | X | \beta \rangle^*$

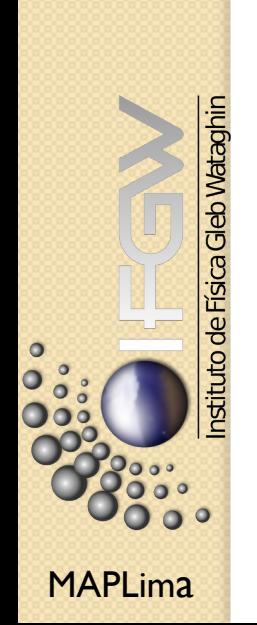

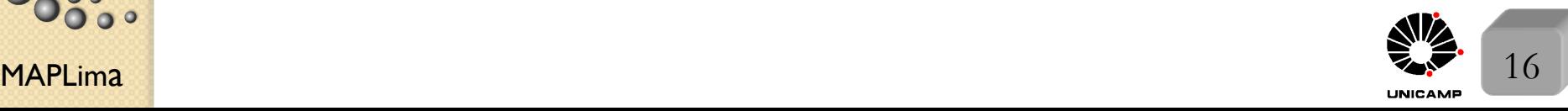